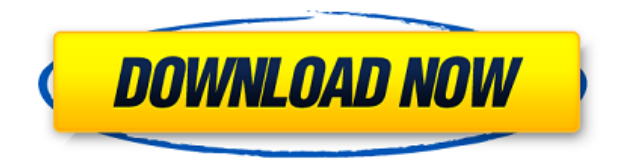

Клиенты в более чем 150 странах используют Legal-Aid, чтобы предоставить им пошаговый способ создания точных юридических описаний. Описания автоматически проверяются, чтобы гарантировать, что им можно доверять. С Legal-Aid вы можете создавать юридические описания всего за несколько минут с возможностью легко обновлять описания любой новой информацией, введенной позже. Чтобы заменить ключ описания, щелкните правой кнопкой мыши ключ описания в средстве выбора ключей и выберите «Заменить ключ» в контекстном меню. Выберите новый ключ описания в средстве выбора ключей, затем нажмите «Заменить ключ», чтобы заменить существующий ключ. Список ключей описания автоматически обновляется на основе значения поля [PntDesc] юридического документа. Функция ключа описания состоит в том, чтобы создать единую строку, содержащую всю соответствующую информацию. Это отличается от наборов ключей, где каждый ключ описания имеет определенное назначение: стиль, аннотацию и т. д. Ключ описания знает, что нужно искать разные фрагменты информации в юридических документах, и формирует эту единую строку. Я хочу отметить, что у вас не может быть описания, равного точке или линии/кривой. Другими словами, значение, которое вы устанавливаете для описания, не содержит информации о точке/линии/кривой. Это должна быть строка, чтобы разрешить правильное юридическое форматирование в разделе \"Описание\". Legal-Aid создаст юридические описания, соответствующие дизайну вашего проекта. Вы можете создавать юридические описания различными способами, включая инструменты 2D- или 3D-черчения, 2D-или 3D-программные инструменты САПР или ГИС. Вы можете

ввести информацию вручную или использовать панель инструментов для дополнительных опций. Затем используйте опцию «Создать юридические описания», чтобы начать процесс. Legal-Aid уже создала и сохранила более 16 000 юридических описаний. Эти описания обычно используются в сфере недвижимости, строительства, землеустройства и других проектах.

## Скачать Autodesk AutoCAD С регистрационным кодом PC/Windows {{ ???????? } } 2022

У вас есть возможность приобрести программное обеспечение. Их план состоит в том, чтобы всегда иметь бесплатную версию, но есть следующие варианты:

- Если вы хотите создать один рисунок или два, купите.
- Если вы хотите создать 10 и более рисунков, купите.
- Если хотите полную версию, покупайте.

RiskWire — это революционно новый подход к тому, как инвесторы думают о риске. Наш запатентованный метод объединяет объективные количественные данные о традиционных рыночных индексах с настроениями инвесторов, собранными из социальных сетей, и мы строим модели, используя собранные данные. Нашими клиентами являются хедж-фонды, венчурные фонды и частные инвестиционные компании. Вы можете получить AutoCAD бесплатно. Бесплатная пробная версия позволяет использовать программу в течение 14 дней. Затем вы должны оплатить ежемесячную подписку. Если вы хотите использовать пробную версию программного обеспечения более 14 дней, вам придется перейти на один из их платных планов. Если вам интересно, я могу поделиться ссылкой на страницу, где вам предлагают бесплатные пробные версии. Как и в случае с другими программными приложениями САПР, для его использования вам потребуются некоторые базовые знания AutoCAD. Если вы хотите узнать о различных функциях этого программного обеспечения, я бы порекомендовал скачать бесплатную версию **Автокад ЛТ** (AutoCAD LT бесплатен для лиц, не имеющих инженерного или архитектурного опыта). Если вы хотите воспользоваться более продвинутыми функциями, вы можете проверить некоторые из этих других альтернатив. Onshape предлагает бесплатную пробную версию своего программного обеспечения. Все, что я могу сказать, это попробовать. Это облачное программное обеспечение САПР, которое предлагает гораздо больше возможностей, чем AutoCAD. Если вы знакомы с AutoCAD, то легко освоитесь с интерфейсом. Что касается цен, Onshape предлагает неограниченное количество рабочих часов и бесплатную версию (www.onshape.com). Последний предлагает вам работать над проектами с максимальным размером 2 гигабайта, и вы можете создать до 200 файлов проекта. 1328bc6316

Autodesk AutoCAD Скачать бесплатно С кодом активации Бесплатный лицензионный ключ WIN + MAC 2022

Использование автономного режима AutoCAD так же просто, как запуск любого другого 3D-приложения. Это делает его идеальным решением для пользователей, которые хотят опробовать программное обеспечение, но не хотят посвятить себя изучению того, как его использовать. В дополнение к изучению программного обеспечения также полезно изучить другое связанное программное обеспечение. Например, возможно, вы уже используете другие программы. Если это так, вы можете найти что-то, что можно подключить к существующему рабочему процессу с функциями, подобными AutoCAD. Если вы учитесь использовать AutoCAD, отличным упражнением будет создание простого логотипа с нуля. Используйте то, что вы умеете делать, и создайте версию в AutoCAD. Это будет простое упражнение, но вы сможете многое узнать об инструментах и, возможно, даже освоить некоторые навыки работы с AutoCAD. После того, как вы освоите основы, вы готовы приступить к изучению некоторых более продвинутых функций AutoCAD. Это можно сделать, пройдя бесплатные онлайн-курсы. Например, вы можете научиться искусству определения размеров. Простановка размеров является одним из наиболее важных элементов AutoCAD. Вы можете узнать это здесь. Есть и другие темы, о которых вы можете узнать. Лучшее время для изучения AutoCAD? Пока вы изучаете, как использовать программное обеспечение, конечно. Вы всегда можете вернуться к основам позже. AutoCAD - это мощное приложение для черчения и проектирования, предназначенное для создания 2D- и 3D-чертежей. После успешного завершения вводных занятий и выполнения нескольких базовых проектов в AutoCAD вы можете продолжить изучение конкретных аспектов программного обеспечения, таких как архитектурное моделирование и анимация. Хороший способ изучить AutoCAD — много практиковаться. Это единственный способ действительно узнать, как использовать AutoCAD. Однако не стоит делать все в программе. Вы должны убедиться, что вы спрашиваете профессионального эксперта AutoCAD о вещах, о которых вы хотите узнать.

скачать спдс для автокада 2016 скачать автокад на мак м1 скачать спдс для автокада 2018 скачать автокад 2004 скачать автокад 2002 бесплатно скачать keygen для автокада скачать автокад автодеск как скачать автокад для студентов 2022 как скачать взломанную версию автокада скачать проект дома в автокаде

AutoCAD — одна из самых популярных домашних программ САПР. Он постоянно обновляется пользователями и идеально подходит для всех типов любительских и профессиональных проектов черчения. Настоящая проблема с AutoCAD заключается в том, чтобы найти время для его изучения. Поначалу этому легко научиться, но на то, чтобы овладеть им, уходят часы и часы. AutoCAD, как и любое другое хобби или профессия, требует большой практики. Когда вы впервые покупаете AutoCAD, его кривая обучения является одной из его самых больших проблем. Хорошей новостью является то, что кривую обучения легко преодолеть, и большая ее часть изучается так же, как вы изучаете любой другой навык. Вы должны быть вовлечены и активны в процессе обучения, а не ждать, пока это произойдет с вами. Когда вы изучаете AutoCAD, это не происходит за день или месяц, это происходит в виде серии шагов. Чтобы эффективно использовать AutoCAD, вам нужно помнить несколько советов. Для начинающих, *программисты* могут лучше отслеживать свой ПК, используя горячую клавишу в AutoCAD. И, как гении САПР, они могут применять ярлыки к командам и командам. *дизайнеры* может проектировать вещи более эффективно, используя несколько ярлыков и инструментов. Вам нужно будет изучить советы, изложенные в разделе «Основы AutoCAD», прежде чем вы сможете стать опытным пользователем. Мне нравится программировать, и я работаю с AutoCAD, так как это единственная программа, которую я использую около 5 лет. Изучите основы и, возможно, найдите другой источник в Интернете. Тем не менее, на Quora есть несколько экспертов по AutoCAD, и рекомендуется обратиться к ним за помощью. Также можно попробовать пройти стажировку и поработать с опытными пользователями. В дополнение к вышеупомянутым преимуществам, если вы заинтересованы в изучении только одной программы, вам

будет проще сосредоточиться на конкретной цели, чем изучать множество программных инструментов. Это не значит, что вам нужно ограничиваться AutoCAD. Изучив ее, теперь вы можете выбрать следующую лучшую программу, которая поможет вам улучшить свою работу. Единственным ограничивающим фактором является ваше время.

## 6. Есть ли какие-нибудь книги по программированию, которые вы могли бы порекомендовать, чтобы улучшить мое

понимание AutoCAD? Есть много хороших книг по программированию. Сценарии команд AutoCAD: начало работы — это хорошо. Есть новая песня Дейва Лэндри, которая тоже очень хороша. AutoCAD — одна из самых популярных программ для инженерного проектирования. Использование AutoCAD в строительстве стало более популярным из-за экономии времени и средств, которую оно обеспечивает. Обычно используется в таких областях, как аэрокосмическая промышленность, автомобилестроение, строительство, архитектура, производство, сантехника, листовой металл, мебель и множество других областей. Лучшее место, где можно найти такие бесплатные инструкции, - у наставника, имеющего большой опыт использования AutoCAD. На самом деле наставником может быть человек, с которым вы работаете на своем рабочем месте. Хороший способ добиться этого — обратить внимание на тех, кто хорошо разбирается в AutoCAD. Не обязательно иметь такой же опыт или авторитет в своей отрасли, как и в ИТ. Хотя вы выиграете от освоения AutoCAD, всегда найдутся другие области, в которых вы можете преуспеть. Нет необходимости разбираться во всех аспектах AutoCAD, прежде чем вы сможете начать строить модели. Почему? Потому что многие команды для (в частности) AutoCAD кажутся на другой стороне его графического интерфейса. Например, если я хочу нарисовать букву «W». Я открываю «AutoCAD Utility Pack», затем смотрю на «перо». Затем я выбираю форму буквы «W», затем щелкаю правой кнопкой мыши, чтобы изменить цвет, и печатаю ее. Огромная проблема. При покупке AutoCAD вам будет предоставлен лицензионный ключ. Вы должны убедиться, что сохранить его в безопасности и не забыть его или отдать его. Когда у

## вас закончится лицензионный ключ, вы больше не сможете использовать AutoCAD. В этом случае вам необходимо договориться с поставщиком о получении нового лицензионного ключа.

<https://techplanet.today/post/descargar-net-45-autocad-2015-hot>

[https://techplanet.today/post/autodesk-autocad-codigo-de-registro-gratuito-con-keygen-completo-202](https://techplanet.today/post/autodesk-autocad-codigo-de-registro-gratuito-con-keygen-completo-2023-en-espanol) [3-en-espanol](https://techplanet.today/post/autodesk-autocad-codigo-de-registro-gratuito-con-keygen-completo-2023-en-espanol)

[https://techplanet.today/post/autodesk-autocad-descargar-activador-clave-de-producto-completa-win](https://techplanet.today/post/autodesk-autocad-descargar-activador-clave-de-producto-completa-win-mac-ultimo-lanzamiento-2023)[mac-ultimo-lanzamiento-2023](https://techplanet.today/post/autodesk-autocad-descargar-activador-clave-de-producto-completa-win-mac-ultimo-lanzamiento-2023)

<https://techplanet.today/post/descargar-autocad-mac-m1-gratis-link>

Если вы новичок и испытываете трудности в изучении AutoCAD, вы можете купить учебник, который может вам во многом помочь. Вы можете узнать все, что хотите, с помощью руководств, потому что автор уже объяснил все, что вы можете узнать, и показал вам все процедуры. Вы можете узнать все аспекты AutoCAD, прочитав любую книгу. Но если вам трудно понять, как использовать программное обеспечение, вам следует задавать вопросы на форумах или обращаться к старшему техническому специалисту в вашей команде, и они смогут вам помочь. Легко найти все необходимое для начала работы с AutoCAD. Интернет сегодня полон учебников по AutoCAD. Следующие шаги являются демонстрацией того, как использовать функции чертежа в AutoCAD. Пока вы работаете над этим заданием, попробуйте следовать этому руководству. Базовое обучение AutoCAD может помочь вам понять, как использовать инструменты, поставляемые с программным обеспечением для рисования. Подход очень похож на знакомую вам операционную систему Microsoft Windows. Вы можете использовать AutoCAD с теми же командами, что и в других программах. Обученный человек может использовать AutoCAD с программами, которые он или она использовали. Таким образом, навыки, полученные в предыдущих программах, автоматически переносятся в AutoCAD. Обучение, которое вы получаете в AutoCAD, может помочь вам использовать программное обеспечение гораздо более эффективно. Если вы новый пользователь AutoCAD, то вам, вероятно, захочется пройти курс или программу онлайн-обучения. Так много внимания уделяется курсовым работам

[https://techplanet.today/post/autodesk-autocad-descargar-incluye-clave-de-producto-for-pc-nuevo-20](https://techplanet.today/post/autodesk-autocad-descargar-incluye-clave-de-producto-for-pc-nuevo-2023) [23](https://techplanet.today/post/autodesk-autocad-descargar-incluye-clave-de-producto-for-pc-nuevo-2023)

для тех, кто хочет получить высшее образование в университетах, что кажется, что внимание и обучение, которые должны быть сделаны для обучения использованию программного обеспечения AutoCAD, упускаются из виду. У студента есть много возможностей для изучения программного обеспечения CAD (автоматизированного проектирования) и структуры метода обучения.Для сотрудников также существуют образовательные ресурсы для обучения использованию программного обеспечения САПР, например, курс, проводимый Министерством трудовых ресурсов Малайзии. Расписание занятий варьируется от отдела к отделу или от компании к компании. Для начинающих важно изучить рекомендации тренера, имеющего сертификат преподавателя САПР.

<https://ourlittlelab.com/wp-content/uploads/2022/12/deanoldi.pdf> <http://www.abbotsfordtoday.ca/wp-content/uploads/2022/12/benandr.pdf> <https://almet-sale.ru/wp-content/uploads/2022/12/autodesk-autocad-windows-x3264-2022.pdf> <https://lexcliq.com/скачать-лист-а1-с-рамкой-для-автокада-hot-1283/> <https://hustlersimbizo.com/wp-content/uploads/2022/12/otttian.pdf> <http://nmcb4reunion.info/wp-content/uploads/2022/12/Express-Tools-Autocad-2015-UPD.pdf> <http://slovenija-lepa.si/wp-content/uploads/2022/12/2021-WORK.pdf> <https://www.moskyshop.com/wp-content/uploads/2022/12/gertorph.pdf> <https://libreriaguillermo.com/wp-content/uploads/2022/12/Autodesk-AutoCAD-3264bit-2022.pdf> <https://oceantooceanbusiness.com/wp-content/uploads/2022/12/AutoCAD-6.pdf> <https://the-chef.co/скачать-автокад-бесплатно-и-без-регис/> <https://mentorus.pl/скачать-autocad-2015-русский-бесплатно-verified/> [https://samtoysreviews.com/2022/12/16/скачать-бесплатно-autodesk-autocad-crack-торрент-код-ак](https://samtoysreviews.com/2022/12/16/скачать-бесплатно-autodesk-autocad-crack-торрент-код-ак/) [/](https://samtoysreviews.com/2022/12/16/скачать-бесплатно-autodesk-autocad-crack-торрент-код-ак/) <https://pianoetrade.com/wp-content/uploads/2022/12/herevel.pdf> [https://520bhl.com/wp-content/uploads/2022/12/Autodesk\\_AutoCAD-1.pdf](https://520bhl.com/wp-content/uploads/2022/12/Autodesk_AutoCAD-1.pdf) <https://aimagery.com/wp-content/uploads/2022/12/dicburl.pdf> <https://rei-pa.com/autocad-динамические-блоки-скачать-better/> <http://www.abkarighorbani.ir/?p=76449> <https://pakyellowbuz.com/wp-content/uploads/2022/12/fingre.pdf> <http://www.sansagenceimmo.fr/wp-content/uploads/2022/12/Gost-Type-A-LINK.pdf>

Учебный центр для программного обеспечения AutoCAD предназначен для того, чтобы дать учащимся и широкой публике возможность проверить статус программ AutoCAD, справочных руководств и учебных пособий. Он также предлагает публикации, относящиеся к различным типам продуктов, которые могут быть созданы с использованием AutoCAD. В дополнение к этому он также предлагает учебные материалы AutoCAD, такие как руководства,

учебные пособия и специальные публикации. Все они сгруппированы по разным категориям для удобства и быстрого использования. Их можно приобрести онлайн или скачать с сайта бесплатно. После того, как вы познакомитесь с AutoCAD, вы увидите множество других программных приложений, которые могут предлагать аналогичные функции или функции, связанные с проектированием. Это экономит ваше время и усилия на изучение совершенно нового программного пакета для создания того же дизайна. Хотя вы не узнаете об «истинной» природе AutoCAD, изучая учебные пособия, они являются важной отправной точкой. Тем не менее, вы должны следовать этому методу проб и ошибок, чтобы практиковать то, что вы узнали, что потребует времени и усилий. По общему признанию, для изучения AutoCAD требуется определенный уровень самоотверженности и опыта. Лучший способ убедиться, что вы получите максимальную отдачу от своих инвестиций в обучение, — найти тренера, имеющего опыт работы с программным обеспечением. Это не проблема, если вы готовы заниматься с незнакомцами, но лучшие тренера научат вас как друга. AutoCAD — очень мощный инструмент, но легко забыть, что это не лучший инструмент для любой ситуации. Выбор того, какой инструмент лучше для вас, так же важен, как и выбор правильной работы. Как и со многими инструментами в жизни, вы должны практиковать то, что изучаете. Лучший способ сделать это использовать доступные вам ресурсы. Этот подход может быть немного более сложным, поскольку вам будет помогать третья сторона, но преимущество заключается в том, что вы получите четкое представление о том, что такое изучение AutoCAD.Этот вариант может занять намного больше времени, чем если бы вы выбрали подход самостоятельного обучения, но если вы немного более опытны и у вас есть подтвержденный послужной список, вам должно быть хорошо. Через некоторое время использования AutoCAD вы сможете освоить его.